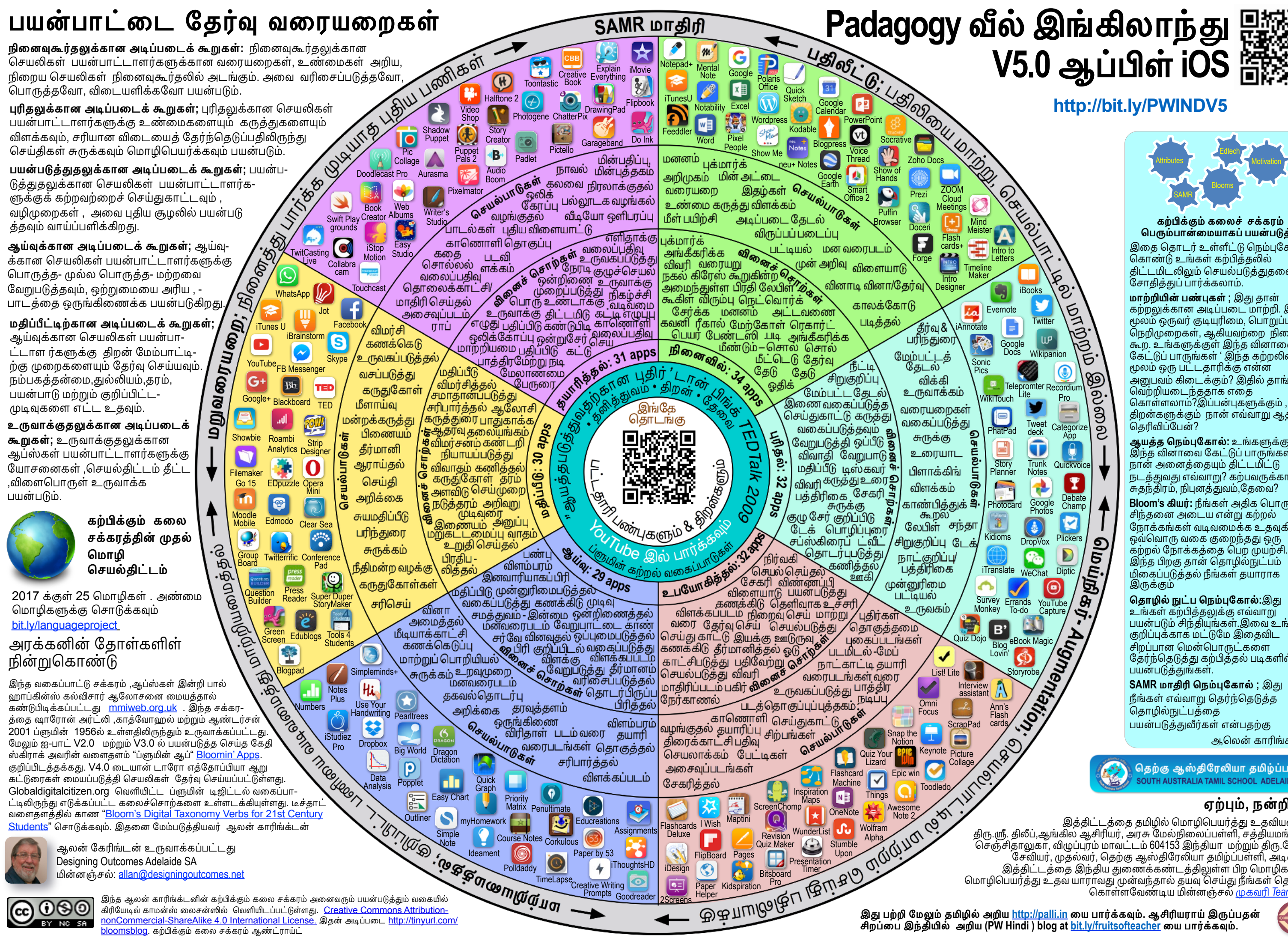

## V5.0 ஆப்பிள் iOS SS

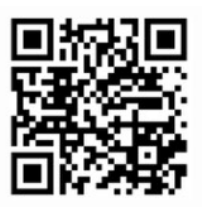

## http://bit.ly/PWINDV5

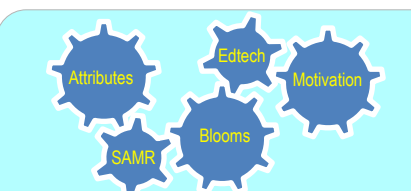

## கற்பிக்கும் கலைச் சக்கரம் பெரும்பான்மையாகப் பயன்படுத்த

இதை தொடர் உள்ளீட்டு நெம்புகோல் .......<br>கொண்டு உங்கள் கற்பித்தலில் திட்டமிடலிலும் செயல்படுத்துதலையும் சோதித்துப் பார்க்கலாம்.

மாற்றியின் பண்புகள் ; இது தான் கற்றலுக்கான அடிப்படை மாற்றி. இதன் மூலம் ஒருவர் குடியுரிமை, பொறுப்புகள். நெறிமுறைகள், ஆகியவற்றை நினைவு கூற. உங்களுக்குள் இந்த வினாவை கேட்டுப் பாருங்கள் ' இந்த கற்றலின் மூலம் ஒரு பட்டதாரிக்கு என்ன .<br>அனுபவம் கிடைக்கும்? இதில் தாங்கள் ்வெற்றியடைந்ததாக எதை<br>வெற்றியடைந்ததாக எதை<br>கொள்ளலாம்?இப்பன்புகளுக்கும் , .<br>திறன்களுக்கும் நான் எவ்வாறு ஆதரவு கொிவிப்பேன்?

<mark>ஆயத்த நெம்புகோல்:</mark> உங்களுக்குள் இந்த வினாவை கேட்டுப் பாருங்கள் நான் அனைத்தையும் திட்டமிட்டு .<br>நடத்துவது எவ்வாறு? கற்பவருக்கான சுதந்திரம், நிபுனத்துவம்,தேவை?

Bloom's கியர்: நீங்கள் அதிக பொருட்டு சிந்தனை அடைய என்று கற்றல் நோக்கங்கள் வடிவமைக்க உதவுகிறது ஒவ்வொரு வகை குறைந்தது ஒரு கற்றல் நோக்கத்தை பெற முயற்சி இந்த பிறகு தான் தொழில்நுட்பம் மிகைப்படுத்தல் நீங்கள் தயாராக இருக்கும்

<mark>தொழில் நுட்ப நெம்புகோல்:</mark>இது உங்கள் கற்பித்தலுக்கு எவ்வாறு<br>பயன்படும் சிந்தியுங்கள் இவை உங்கள் குறிப்புக்காக மட்டுமே இதைவிட சிறப்பான மென்பொருட்களை தேர்ந்தெடுத்து கற்பித்தல் படிகளில் பயன்படுத்துங்கள்

SAMR மாதிரி நெம்புகோல் ; இது நீங்கள் எவ்வாறு தெர்ந்தெடுக்க தொழில்நுட்பத்தை பயன்படுத்துவீர்கள் என்பதற்கு

ஆலென் காரிங்க்டன்

தெற்கு ஆஸ்திரேலியா தமிழ்ப்பள்ளி OUTH AUSTRALIA TAMIL SCHOOL ADELAIDE SA

## ஏற்பும், நன்றியும்.

இத்திட்டத்தை தமிழில் மொழிபெயர்த்து உதவியவர்கள் .<br>திரு.ரு. திலீப்,ஆங்கில ஆசிரியர், அரசு மேல்நிலைப்பள்ளி, சக்கியமங்கலம். செஞ்சிதாலுகா, விழுப்புரம் மாவட்டம் 604153 இந்தியா மற்றும் திரு.ஜோசப் சேவியர், முதல்வர், தெற்கு ஆஸ்திரேலியா தமிழ்ப்பள்ளி, அடிலைட். இத்திட்டத்தை இந்திய துணைக்கண்டத்திலுள்ள பிற மொழிகளிலும் மொழிபெயர்த்து உதவ யாராவது முன்வந்தால் தயவு செய்து நீங்கள் தொடர்பு கொள்ளவேண்டிய மின்னஞ்சல் முகவரி *Team India*